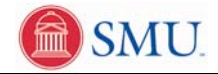

## **View Holds**

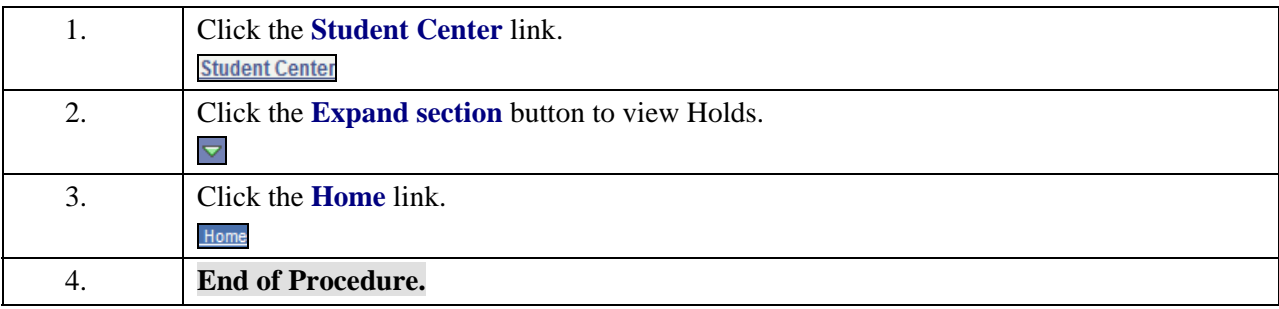